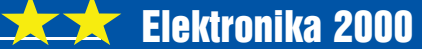

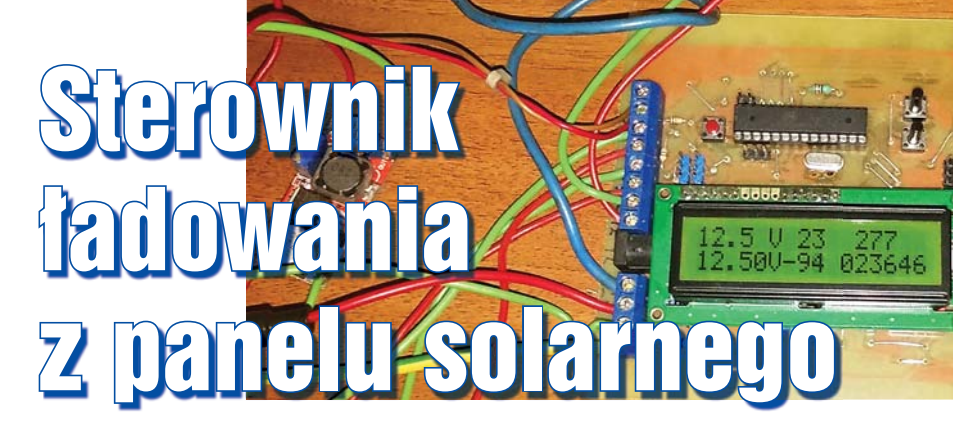

## Do czego to służy?

Uważam, że każdy współczesny elektronik powinien mieć u siebie system zasilania wykorzystujący energię słoneczną. Prezentowane urządzenie umożliwia ładowanie akumulatora 12V (w moim przypadku 7Ah) całkowicie z naturalnej energii słońca pochodzącej z panelu solarnego 12V o mocy 10W. Energia nagromadzona w akumulatorze przez dzień

świetnie nadaje się do oświetlenia naszego pokoju/pracowni nocą. Dodatkowym atutem jest możliwość obserwacji bieżącej mocy ładowania oraz prądów rozładowania i naładowania, zgromadzonej energii, godziny oraz temperatury.

#### Jak to działa?

Energia przekazywana z panelu może być, w zależności od stanu przekaźnika bistabilnego, albo przekazywana do akumulatora "bezpośrednio", albo pośrednio przez załączoną z zewnątrz przetwornicę dającą na wyjściu 14,5V (w moim przypadku z kitu AVT-1667). Dzięki temu wykorzystujemy energię z panelu bez zbędnych

3219

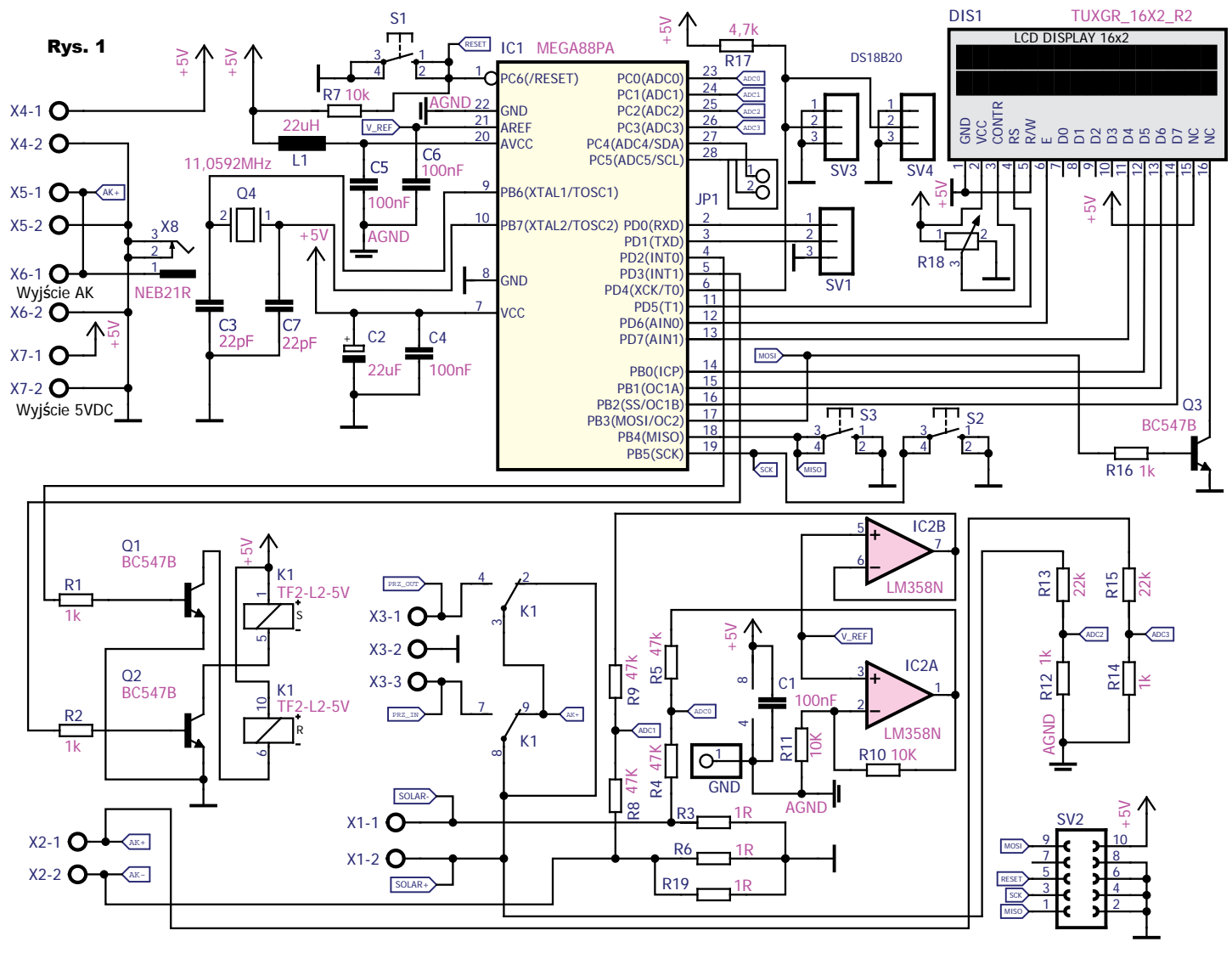

# Elektronika 2000

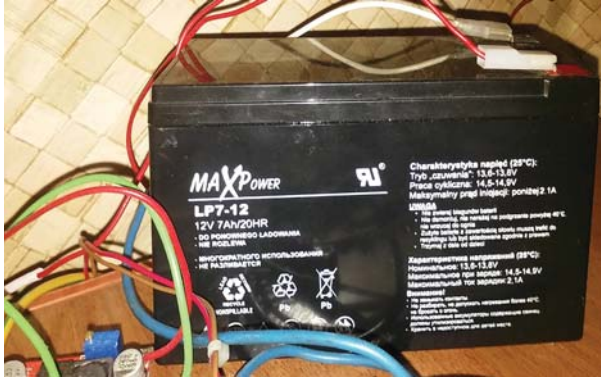

strat w przetwornicy, kiedy słońce świeci niewystarczająco. Jak pokazuje **rysunek 1**, główna część sterująca to mikrokontroler ATmega88P. W mikrokontrolerze ustawione jest wewnętrzne napięcie odniesienia 1,1V, więc ATmega mierzy na portach napięcie z zakresu od 0 do 1,1V. Dlatego, żeby zmierzyć prąd, który daje spadek napięcia ujemny względem masy na naszych bocznikach z rezystorów R3 oraz pary rezystorów R6 i R19, zastosowałem wzmacniacz operacyjny LM358N, który w przypadku pomiaru prądu z solaru na wyjściu daje podwojoną wartość napięcia referencyjnego, czyli w tym przypadku 2,2V, a w przypadku prądu akumulatora wartość napięcia odniesienia bez zmian. Dzięki dzielnikom napięcia R4, R5 przy braku prądu na kanale ADC0 występuje maksymalna wartość 1,1V. Dopiero gdy prąd zacznie płynąć, wskazanie maleje, co jest odpowiednio przeliczane w programie, dzięki czemu otrzymujemy rzeczywistą wartość prądu płynącego z panelu. Na dzielniku R8, R9 przy braku prądu płynącego z akumulatora otrzymujemy dokładnie połowę wartości napięcia referencyjnego. Dzięki temu program w procesorze może obliczyć prąd ładowania bądź rozładowania akumulatora. Z pomiarem napięcia jest dużo prościej, bo dzięki dzielnikowi napięcia złożonego z rezystorów 1k i 22k możemy mierzyć napięcie z zakresu od 0 do 25,2V. Na popularnym wyświetlaczu LCD HD44780 możemy zobaczyć odpowiednio od góry z lewej:

Menu 1: aktualne napięcie z solaru, prąd z solaru w mA, aktualną moc dostarczoną w mW, z dołu: aktualne napięcie na akumulatorze, prąd ładowania akumula-

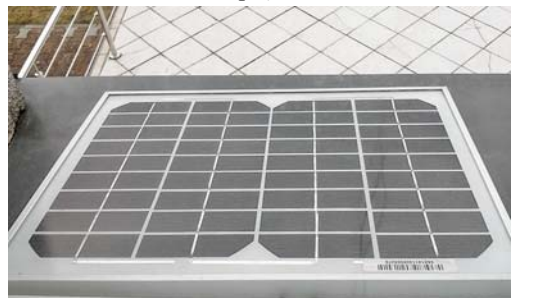

tora (w przypadku rozł a d o w a n i a ma wartość u j e m n ą ), temperaturę zewnętrzną;

Menu 2: energię dzienną, aktualną godzinę, z dołu: ener-

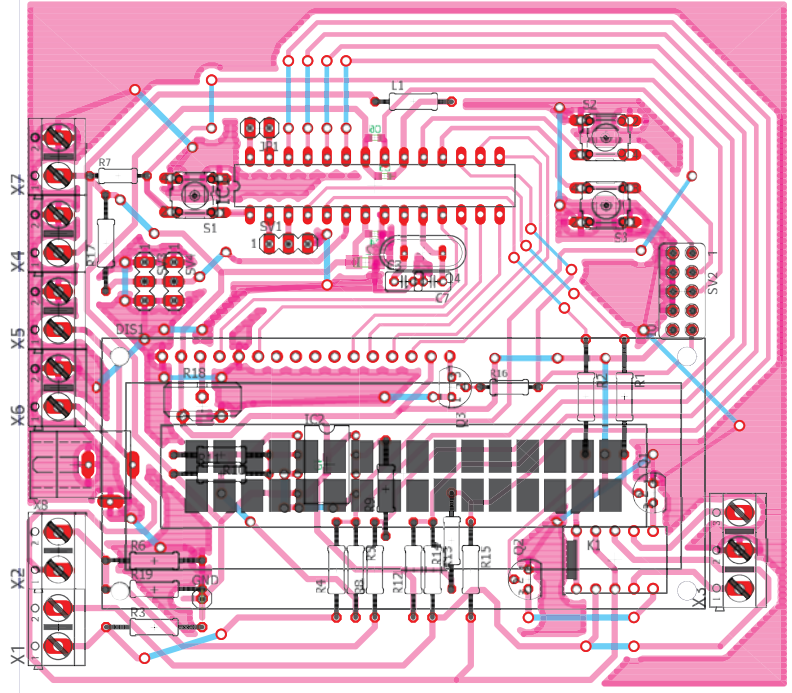

gię zgromadzoną dnia poprzedniego, temperaturę wewnętrzną;

Menu 3: minimalne i maksymalne temperatury, z lewej z zewnątrz, z prawej wewnątrz;

Menu 4: Moc maksymalną w dniu dzisiejszym (można ją skasować, przytrzymując przycisk S3), z dołu energię całkowitą.

Pozycję menu zmieniamy za pomocą przycisku S2. Jeżeli chcemy ustawić godzinę, musimy przytrzymać przycisk S2. Na wyświetlaczu pokaże się napis sekundy, a po wciskaniu przycisku S3 zwiększa się wartość. Aby nastawić minuty i godziny, analogicznie przytrzymujemy przycisk S3. Wartość całkowita energii przekazanej z naszej baterii słonecznej jest aktualizowana co godzinę i zapisywana do pamięci EPROM i nie ma możliwości jej skasowania.

 Jeżeli napięcie ładowania na akumulatorze przekroczy 14,7 V, to mikroprocesor wyśle sygnał do przekaźnika bistabilnego, aby zmienił swój stan na ładowanie z przetwornicy, jeżeli zaś spadnie poniżej 14V, to zostaną zmienione styki przekaź-

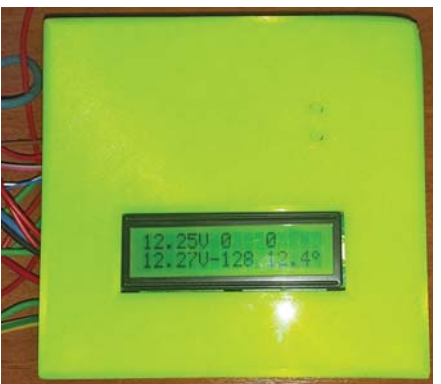

nika na ładowanie bezpośrednie. Dzięki temu, że panel w ciemności sam z siebie po podaniu napięcia nie pobiera prądu, nie ma potrzeby odłączania go podczas nocy, kiedy nie daje żadnej energii. Przycisk S3 umożliwia włączenie bądź wyłączenie podświetlenia LCD. Do zasilania mikrokontrolera również służy przetwornica o wysokiej sprawności podłączona zewnętrznie. W razie gdyby zabrakło energii na naszym akumulatorze, można podłączyć pod gniazdo DC zasilacz 12DC. Umożliwi to zasilanie naszych urządzeń z uniknięciem kłopotliwej zmiany podłączenia ich zasilania. Rys. 2

#### Montaż i uruchomienie

Montaż płytki, pokazanej na **rysunku 2**, zaczynamy standardowo od wlutowania elementów SMD oraz zworek, dalsza kolejność montażu nie ma istotnego znaczenia. Złączy JP1 i SV1 nie trzeba lutować.

## *Ciąg dalszy na stronie 61*

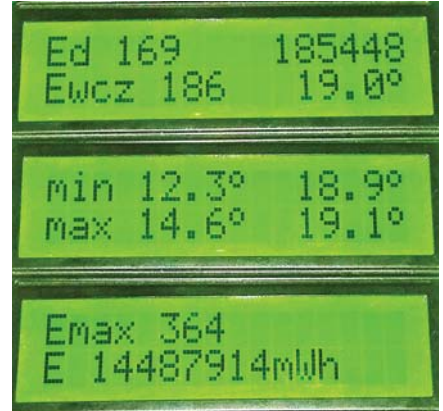

58 **58 Elektronika dla Wszystkich** Elektronika dla Wszystkich

# Elektronika 2000

#### *Ciąg dalszy ze strony 58*

Do złącza X1 trzeba podłączyć panel zgodnie z "+" i "-";  $X2$  Akumulator; X5/X6 przetwornicę 5V i zasilanie zewnętrznych urządzeń; X4/X8 napięcie 5 V z przetwornicy oraz mamy wyjście 5V, które może służyć np. do ładowania naszego smartfona. Do złącza X3 pod-

łączamy od lewej: wyjście z przetwornicy 14,5V, masę i zasilanie przetwornicy 14,5V. Po stronie zasilania "+" z akumulatora należy dać dla bezpieczeństwa bezpiecznik 2...5A szeregowo na przewodzie. Dla rezystorów 1 om prąd ładowania nie powinien przekroczyć 1A, a prąd pobierany z akumulatorów 2A.

Po poprawnym zaprogramowaniu, ustawieniu fusebitów na taktowanie zewnętrzne i podłączeniu akumulatora, przetwornic i panelu układ powinien od razu zadziałać.

Rysunki elementów obudowy w postaci plików projektowych .STL dostępne są w Elportalu wraz z dokumen-

tacją płytki i programem dla mikroprocesora. Obudowa została zaprojektowana w celu wydruku na drukarce 3D. Górna część i dolna po wydrukowaniu idealnie

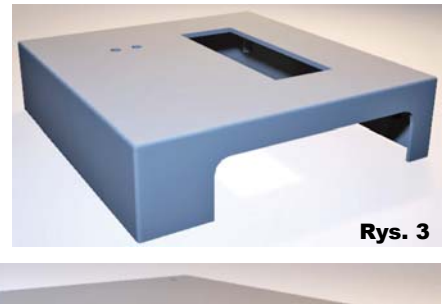

Rys. 4

Rys. 5do siebie pasuje, przycisk trzeba wydrukować dwa razy. Obudowę można skręcić śrubkami M3 20mm. **Rysunki 3…5** pokazują zrzuty z ekranu przeglądarki projektów 3D.

> Akumulator można dobrać według uznania, ja w swoim przypadku jestem zadowolony z wyboru, bo dzięki większej pojemności, układ latem odporny jest na dużo pochmurnych dni. Niestety jest trochę gorzej późną jesienią oraz zimą. Wówczas trzeba niestety zasilać z sieci.

> > **Łukasz Dachowski** lukas.10.poczta@wp.pl

### Wykaz elementów

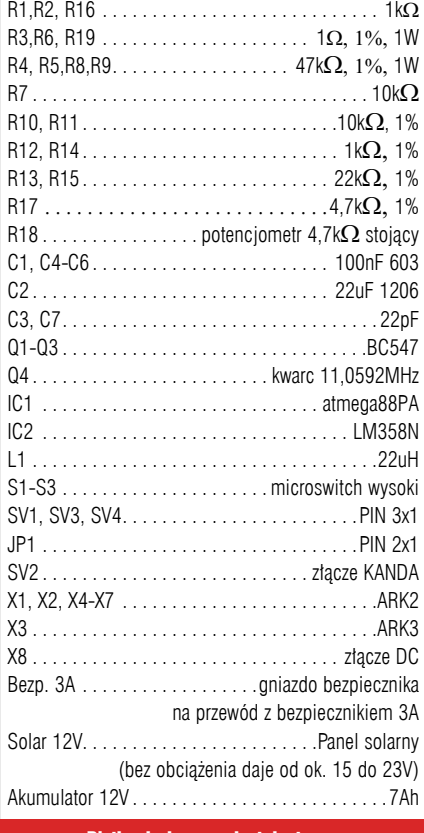

Płytka drukowana jest dostępna w Sklepie AVT jako AVT3219

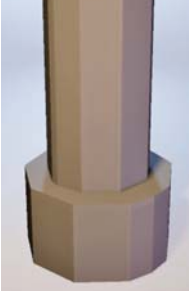